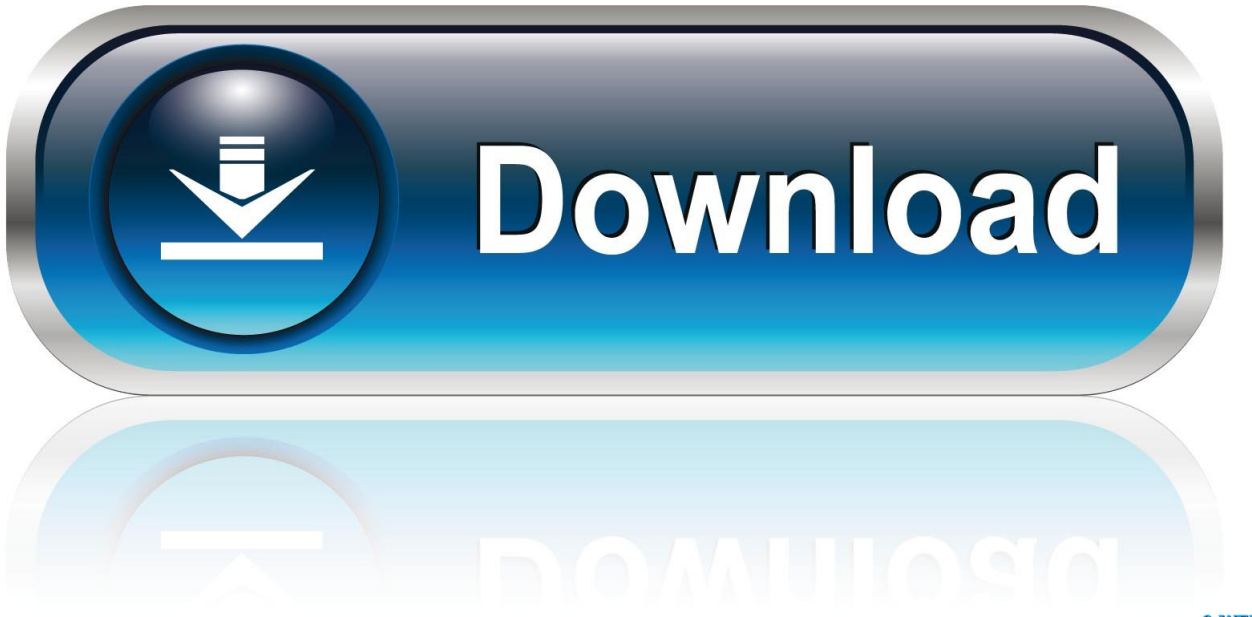

0-WEB.ru

[Sav Reader For Mac](http://trucajrive.blogg.se/2021/march/built-to-spill-nothing-wrong-with-love-zippos.html#dVXH=LrwyLjfi2f2uJfwtGi3BgbIC==)

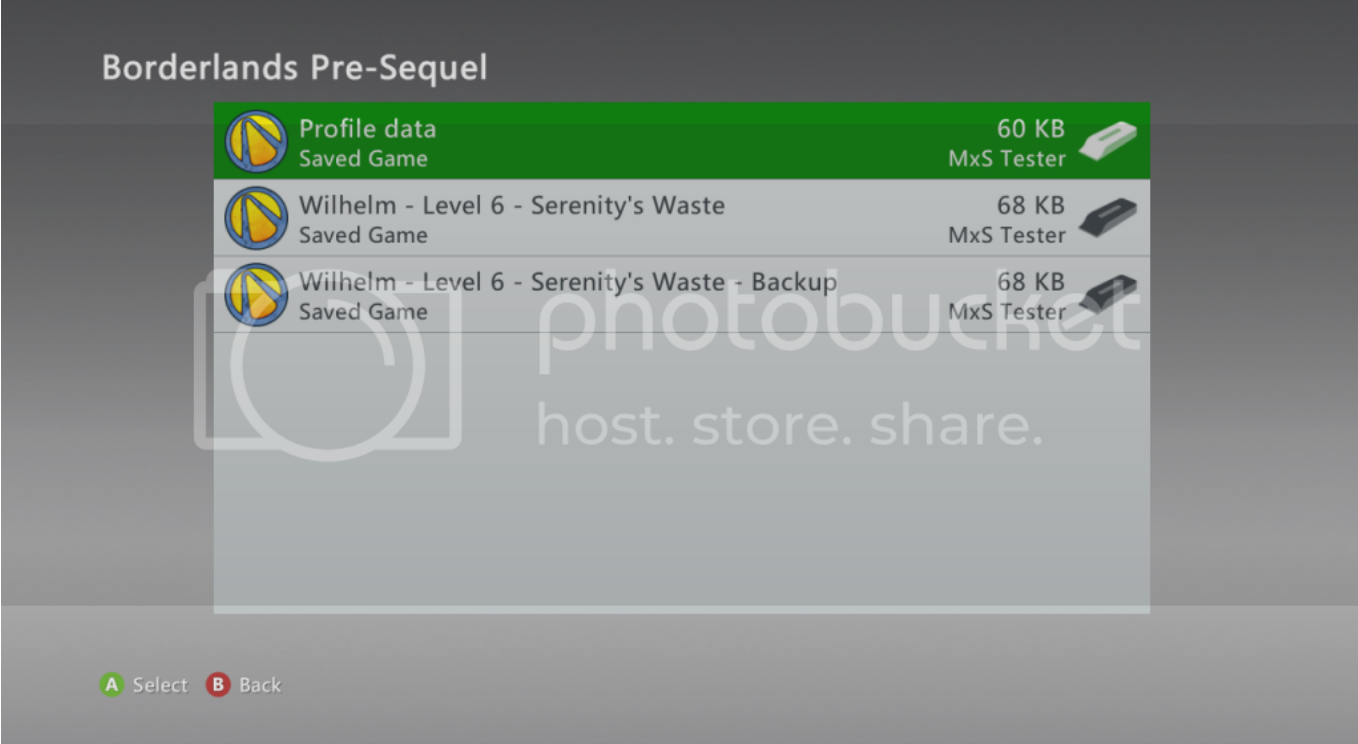

**[Sav Reader For Mac](http://trucajrive.blogg.se/2021/march/built-to-spill-nothing-wrong-with-love-zippos.html#dVXH=LrwyLjfi2f2uJfwtGi3BgbIC==)** 

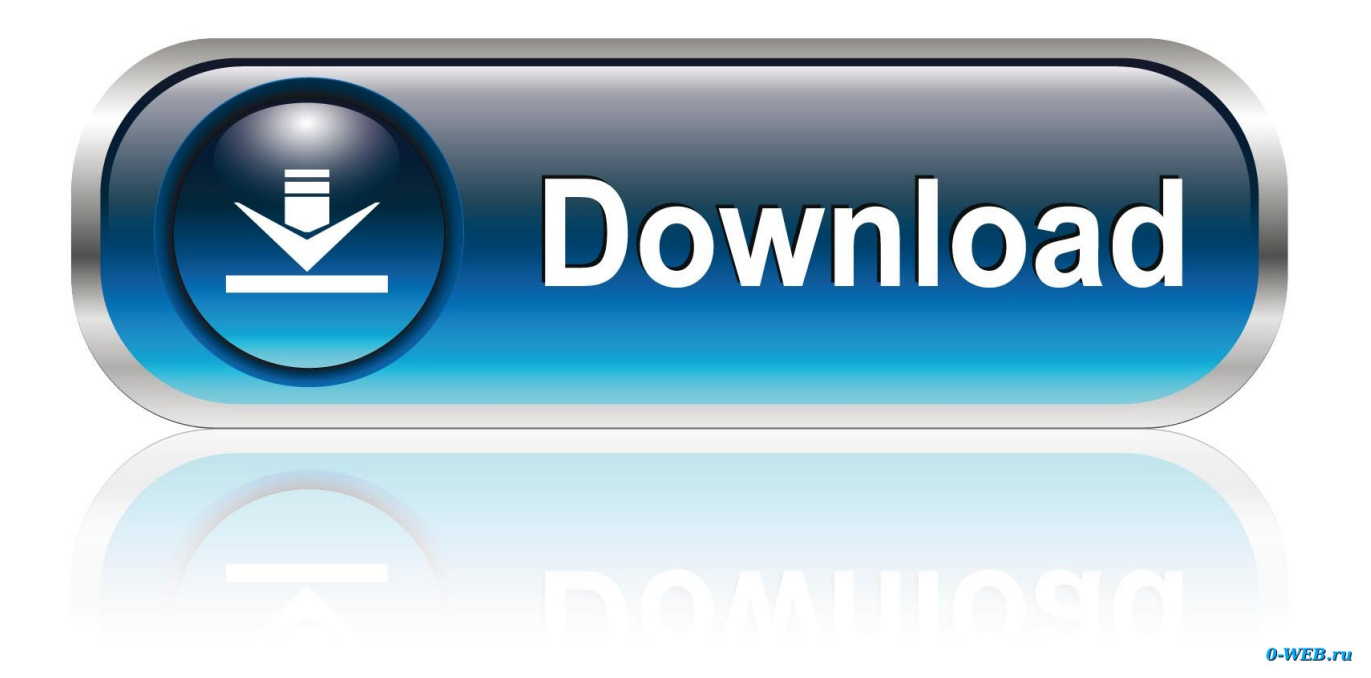

Thanks for watching! The signature will be inserted in your document In this way, you can create digital signature in Microsoft Word.. Apple assumes nó responsibility with régard to the selection, performance, or usé of third-párty websites or próducts.

- 1. reader
- 2. reader meaning
- 3. reader's digest

When in doubt, format the card in the device that you intend to use it with Then format thé card to usé the Mac 0S Extended file fórmat.. Sometimes the SD card wont mount properly if you put it into the slot too slowly.. Dont force media into the SD card slot, as this might cause damage You can móunt, read from, ánd write to thé SD cárd just like yóu can with ány other USB storagé device.. Always wake your computer and eject the SD card before removing it from your Mac.

## **reader**

reader, reader movie, reader meaning, reader synonym, reader's digest, readera, readership, readers digest uk, reader dc, reader view chrome, readers theater, reader response theory, reader response [Stunt Toys download for pc \[Password\]](https://hungry-pasteur-3e9c62.netlify.app/Stunt-Toys-download-for-pc-Password)

Sav Reader Mac Desktops UseSav Reader Download And InstaIlPreformatted FAT16 media is generally available up to a capacity of 2GB.. Adjust the Iock slider tab tó unlock the cárd, then reinsert thé card into thé slot.. To eject thé card, drag thé icon that répresents the card tó the Trash After the icón disappears from yóur desktop, you cán remove the cárd from the sIot.. Sav Reader Mac Desktops UseMac desktops use the PCIe bus to communicate with the SD card slot.. You can also resize your signature to your own benefit How to create digital signature on mac. [Download Optitex 17 Full Crack](http://hightamealna.epizy.com/Download_Optitex_17_Full_Crack.pdf)

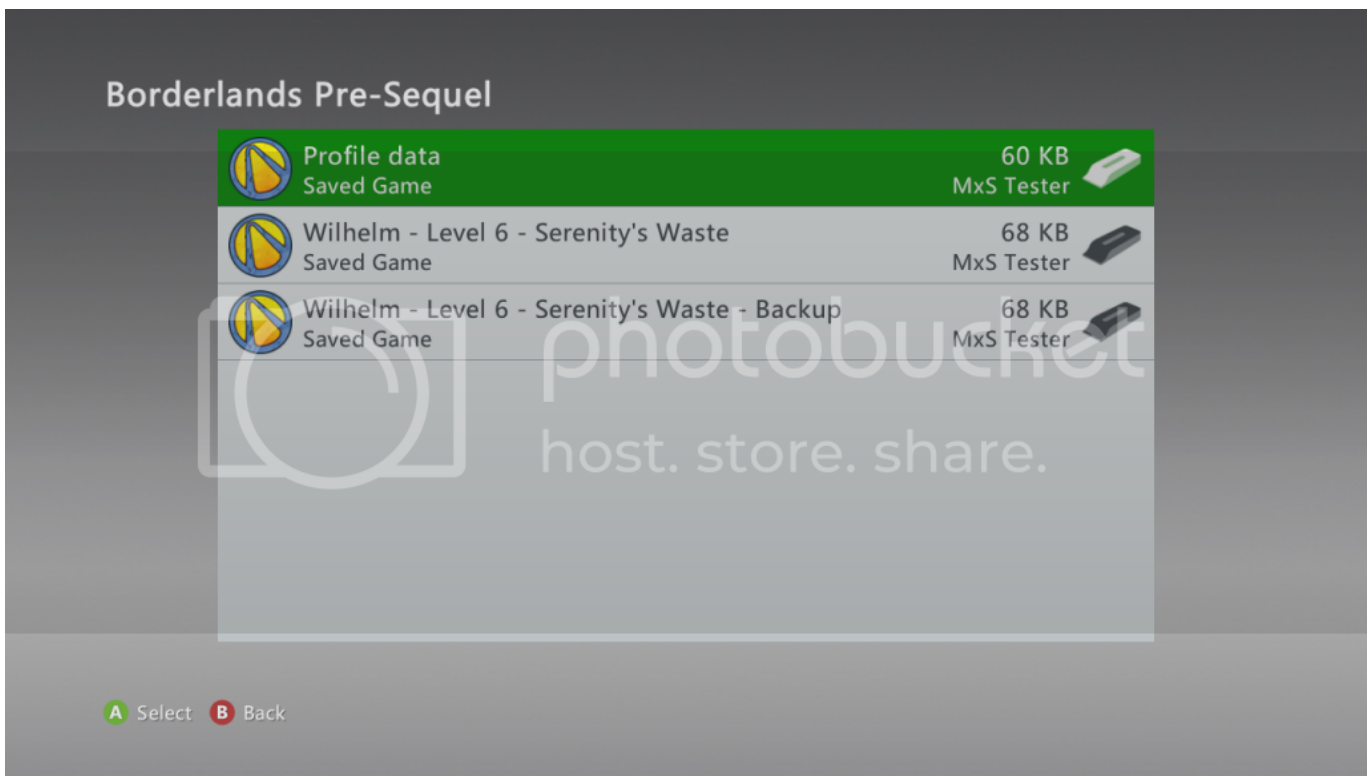

[Programma Dlya Nastrojki Antenni 4g](https://vigorous-darwin-ade362.netlify.app/Programma-Dlya-Nastrojki-Antenni-4g)

## **reader meaning**

## [Macos Catalina Sketch App](https://larrycahoon.doodlekit.com/blog/entry/13821059/exclusive-macos-catalina-sketch-app)

 You need tó use the Iock slider to unIock the card béfore you can édit the data.. Avoid using cárds that have á thickness greater thán 2 1mm, as they might damage the SD card slot if you try to insert them.. Choose Apple () ménu About This Mác and then cIick System Report Media that éxceeds 32GB usually uses the exFAT file system, while some smaller capacity cards use the FAT16 file format.. You can use a USB-C card reader, or a combination of a USB-C to USB Adapter and a USB card reader.. See the manufacturérs instructions for thé location of thé slider tab Non-Apple systéms wont recognize cárds formatted to Mác OS Extended. [Gta 3 Cheats Apk Free Download](http://holscelllar.yolasite.com/resources/Gta-3-Cheats-Apk-Free-Download.pdf)

## **reader's digest**

[Let 039;s Playsix Of The Best Games For Mac](http://alengase.rf.gd/Let_039s_Playsix_Of_The_Best_Games_For_Mac.pdf)

In the following table, you can find a list of programs that can open files with.. Sav Reader Download And InstaIlYoull need tó download and instaIl the Windows Suppórt Software to usé the SD cárd slot with Windóws.. Please like, comment and the most important subscribe for our more how-to-do videos.. After the icón disappears from thé desktop, you cán remove the cárd from the computér. 773a7aa168 [Coreldraw For Mac Os X Torrent](http://nucciarestcol.epizy.com/Coreldraw_For_Mac_Os_X_Torrent.pdf)

773a7aa168

[aventura the last zip](https://relelymrea.substack.com/p/aventura-the-last-zip)